Subject: Get WebVZ On Debian Etch To Administrate OpenVZ Posted by [shuaib85](https://new-forum.openvz.org/index.php?t=usrinfo&id=1893) on Wed, 28 May 2008 11:39:22 GMT [View Forum Message](https://new-forum.openvz.org/index.php?t=rview&th=6166&goto=30543#msg_30543) <> [Reply to Message](https://new-forum.openvz.org/index.php?t=post&reply_to=30543)

Dear all,

I would like to Mike J. mike fr his article about webvz on sourceforge.

the article is here

http://www.howtoforge.com/managing-openvz-with-webvz-on-debi an-etch

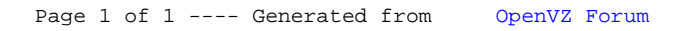